# **Resources Self-help**

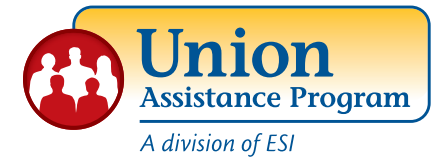

# *A vital benefit to help with everyday issues*

To access this benefit, you can call the MAP or log on to the website, **www.UnionAP.com**, for thousands of articles, videos and tools to help you resolve personal problems. Find information on thousands of topics including:

- Adoption & Childcare
- Financial Planning
- Consumer Rights
- Mental Health
- Divorce
- Home Ownership
- Legal Issues
- Loss and Grief
- Stress
- Elder Care & Childcare Locators
- Family Violence
- Work-Life Balance
- Wills and Other Legal Forms
- Training & Education

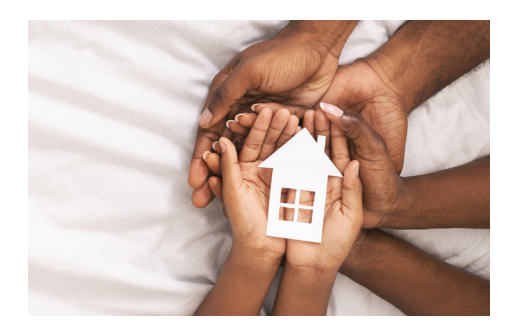

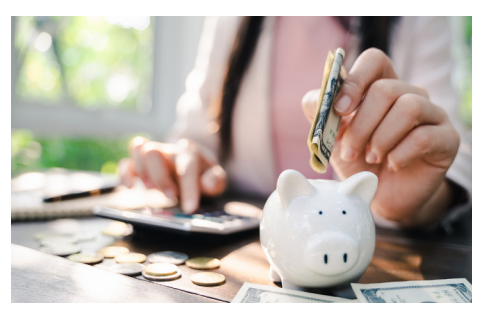

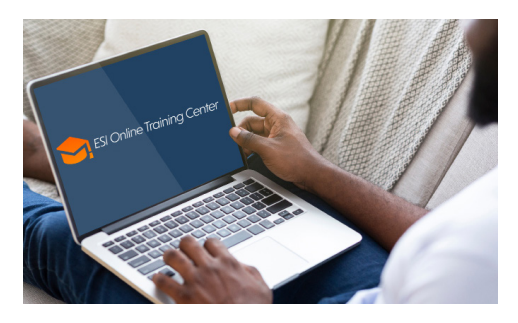

*Scan with Your Device to Explore Your MAP Benefits!* www.UnionAP.com • 1-800-252-4555

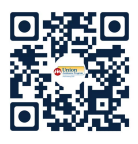

### **TO ACCESS THE WEBSITE AND RESOURCES FOR MEMBERS**

#### **1.** Go to **www.UnionAP.com**

- **2.** Click the **Employee and Family login** button.
- **3.** If you have already created a User Name and Password, simply enter that info in the appropriate boxes. **If you have not registered, complete steps (a) & (b).**
	- **a)** Click on **REGISTER.**
	- **b)** Fill out the Registration Form to create your own User Name and Password, then click Register.

#### **\*You only need to register once.**

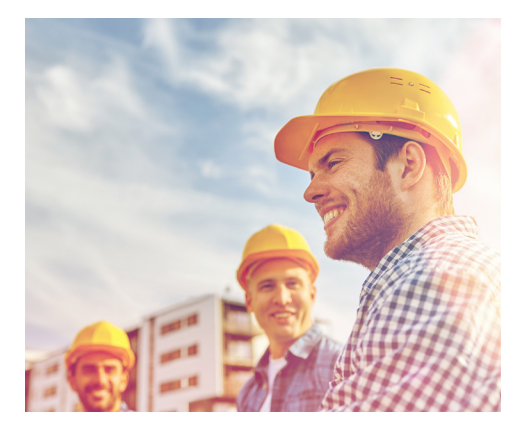

You'll find an entire library of problem-solving resources including assessments, trainings, videos, tools and calculators such as 2,000+ Harvard Medical School articles

• Thousands of Legal articles • 800,000 Child/Elder care providers • Personal Growth programs • Mental and Physical Health assessments

• Financial tools and calculators • Career Development information • 900 Health videos · Plus, important new resources that include:

#### **CAREGIVER CENTER**

A vast array of tools designed to help those providing care for a chronically ill, disabled, or aging family member or friend.

#### **TRAINING CENTER**

Access to over 10,000 personal and professional development trainings and courses in a variety of easy to use formats.

#### **LOCATORS**

Search for child and elder care resources in your local area.

#### **EMOTIONAL WELLBEING**

Identifying a problem is the first step to getting help! Assess your overall emotional wellbeing with screenings for depression, anxiety, drug abuse and more.

#### **ESI WELLNESS CENTER**

Articles, health assessments, courses, videos, and FAQs related to dieting, nutrition, stress, smoking, and physical fitness.

## www.UnionAP.com • 1-800-252-4555 More benefits than any other MAP.